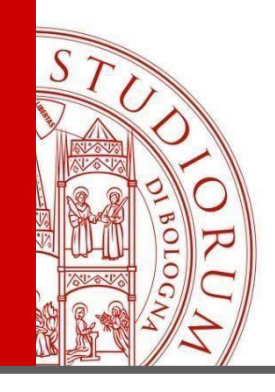

Come richiedere le credenziali per un referente di un ente già convenzionato. Le credenziali sono personali e servono per pubblicare offerte e gestire le richieste di tirocinio al sito [https://aziende.unibo.it](https://aziende.unibo.it/)

IL PRESENTE MATERIALE È RISERVATO AL PERSONALE DELL'UNIVERSITÀ DI BOLOGNA E NON PUÒ ESSERE UTILIZZATO AI TERMINI DI LEGGE DA ALTRE PERSONE O PER FINI NON ISTITUZIONALI

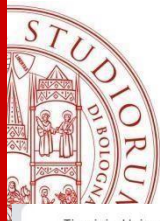

 $2762$ 

#### Tirocini - Università di Bologna  $\times$  +  $\rightarrow \hspace{0.2cm} \textbf{C} \hspace{0.4cm} \textbf{\^{a}} \hspace{0.4cm} \textbf{tirocini.unibo.it/tirocini/welcomeEsterni.htm}$  $\leftarrow$

referente dell'ente

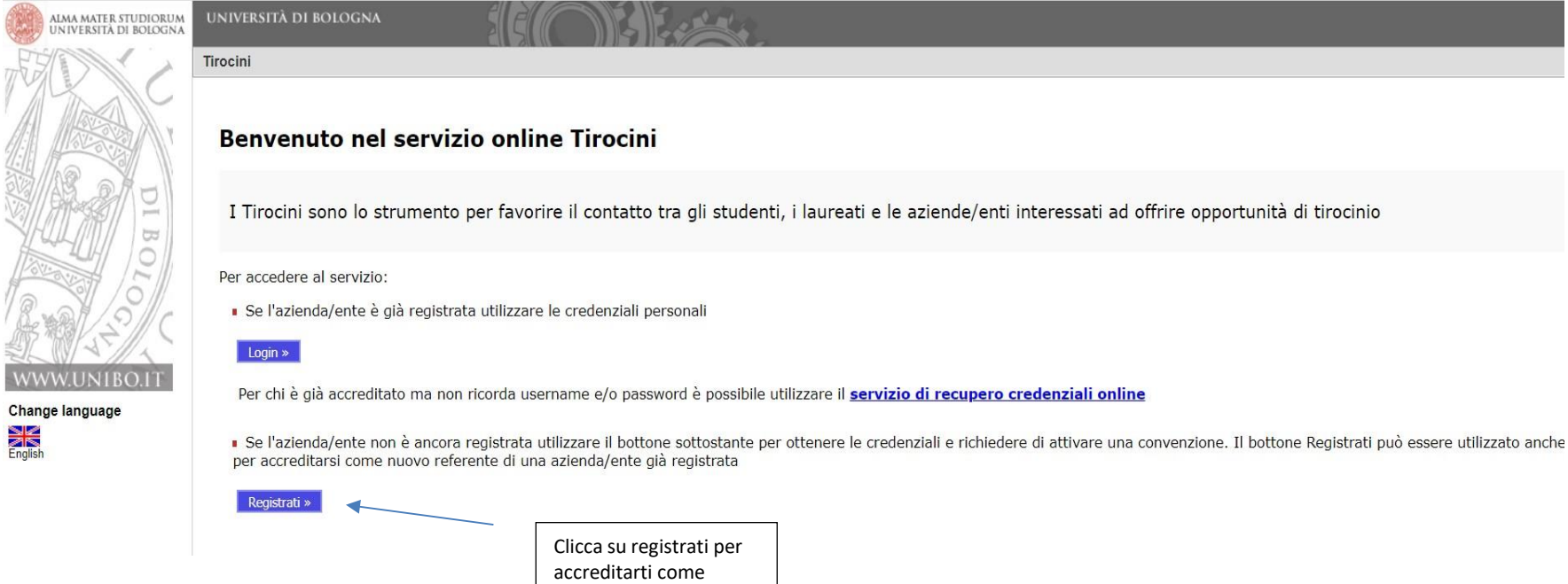

 $\bullet$ 

 $\Box$  $\sim$ 

 $\stackrel{\leftrightarrow}{\approx}$ 

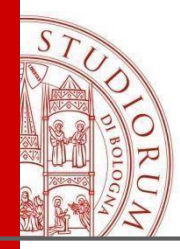

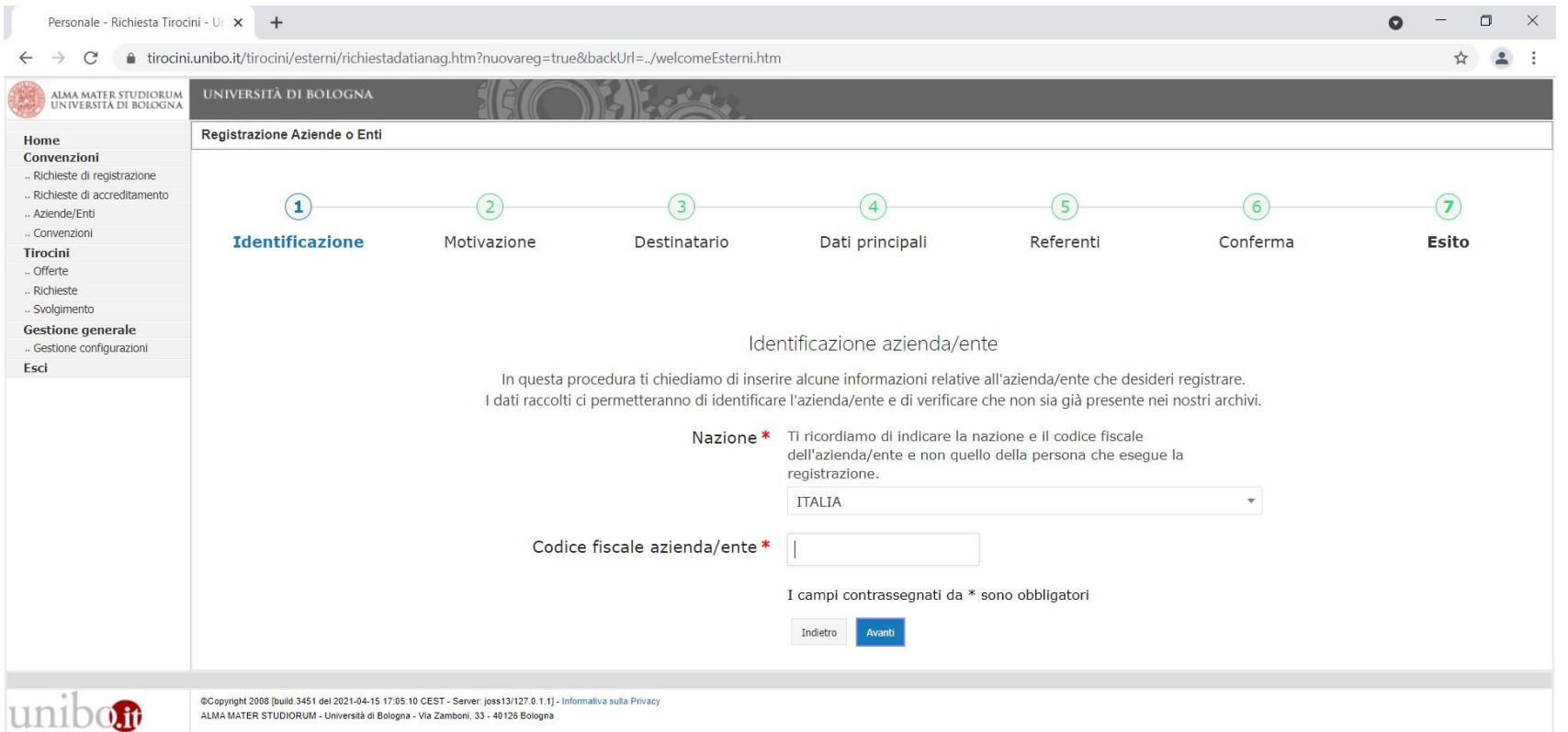

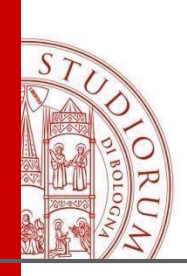

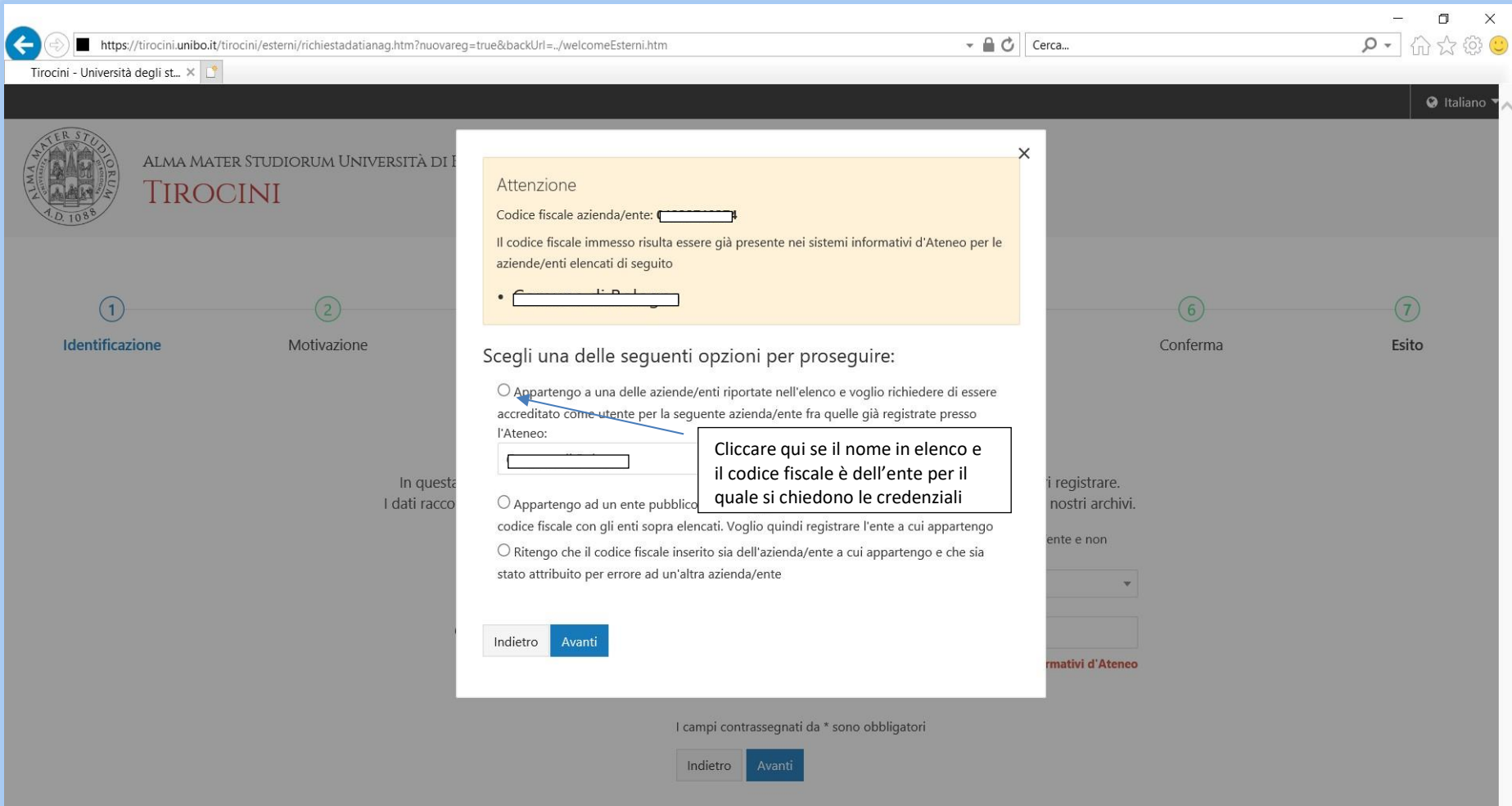

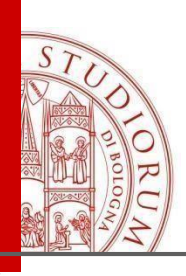

Personale - Richiesta Tirocini - Ur  $+$ 

● tirocini.unibo.it/tirocini/esterni/richiestadatianag.htm?nuovareg=true&backUrl=../welcomeEsterni.htm  $\leftarrow$  $\rightarrow$  C

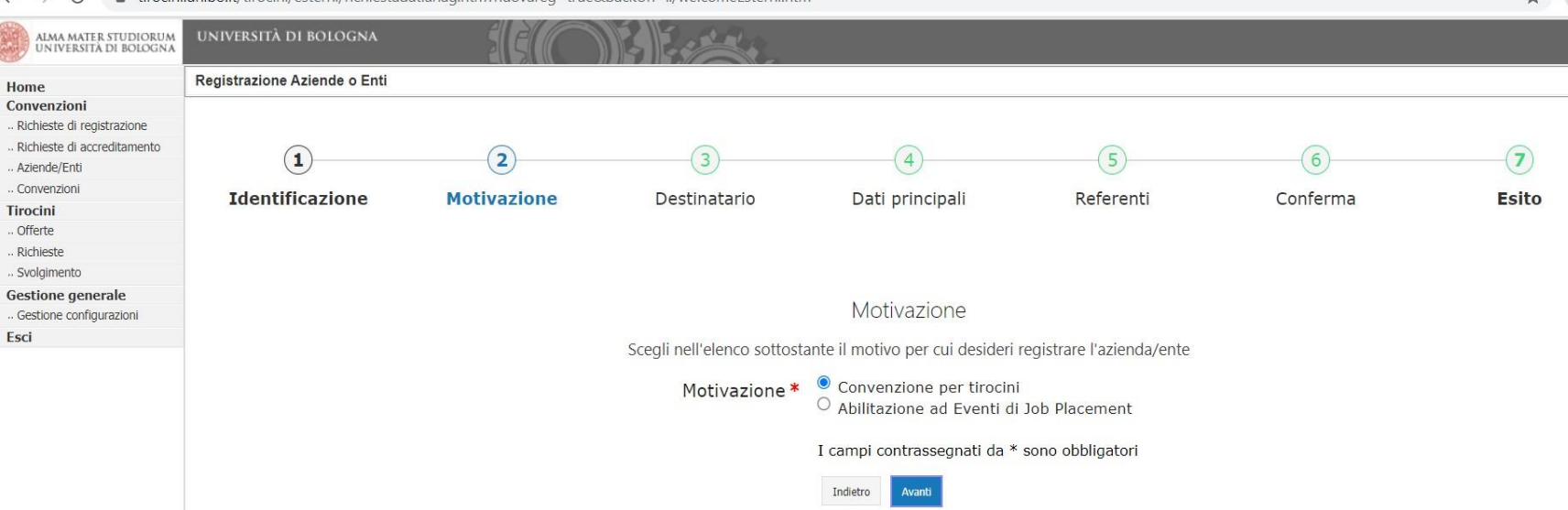

 $\bullet$ 

 $\Box$ 

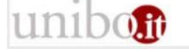

Esci

@Copyright 2008 [build 3451 del 2021-04-15 17:05:10 CEST - Server: joss13/127.0.1.1] - Informativa sulla Privacy ALMA MATER STUDIORUM - Università di Bologna - Via Zamboni, 33 - 40126 Bologna

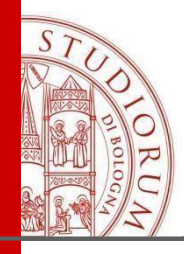

#### Personale - Richiesta Tirocini - Ur X  $+$  $\bullet$  $\Box$  $\leftarrow$  $\rightarrow$  $\mathcal{C}$ ● tirocini.unibo.it/tirocini/esterni/richiestadatianag.htm?nuovareg=true&backUrl=../welcomeEsterni.htm  $Q$   $\uparrow$ **Convention**<br> **Convention**<br> **Convention**<br> **Convention**<br> **Richard Convention<br>
Richard Convention<br>
<b>Convention**<br> **Convention**<br> **Convention**<br> **Convention**<br> **Convention**<br> **Convention**<br> **Convention**<br> **Convention**<br> **Convention**<br> Regletrazione Aziende o Enti  $\Omega$  $\circled{2}$  $\circ$  $\circled{a}$  $\circ$  $\odot$  $\odot$  $\circ$ Identificazione Motivazione Destinatario Dati principali Autocandidature Referenti Conferma Esito Struttura o ufficio di destinazione Scegli la struttura o l'ufficio dell'Ateneo a cui vuoi indirizzare la richiesta oppure seleziona quella con cui desideri attivare tirocini. Destinatario \* O Economia e Management - Bologna  $\circledcirc$  Economia e Management - Forlì C Economia e Management - Rimini O Farmacia e Biotecnologie - Bologna O Farmacia e Biotecnologie - Rimini Giurisprudenza - Bologna O Giurisprudenza - Ravenna O Ingegneria, Architettura e Chimica Industriale - Bologna O Ingegneria e Architettura - Cesena O Ingegneria e Architettura - Forlì O Ingegneria e Architettura - Ravenna O Lingue e Letterature Straniere - Bologna  $\bigcirc$  Medicina e Chirurgia - Bologna O Medicina e Chirurgia - Ravenna O Medicina e Chirurgia - Rimini O Medicina Veterinaria - Bologna O Medicina Veterinaria - Cesena O Psicologia - Cesena O Scienze - Bologna Scienze - Ravenna O Scienze - Rimini O Scienze Agro-Alimentari - Bologna O Scienze Agro-Alimentari - Cesena O Scienze dell'Educazione e Formazione - Bologna O Scienze dell'Educazione e Formazione - Rimini Scienze Motorie - Bologna O Scienze Motorie - Rimini O Scienze Politiche - Bologna O Scienze Politiche - Forlì O Scienze Politiche - Ravenna O Scienze Statistiche - Bologna Scienze Statistiche - Rimini Sociologia - Bologna O Sociologia - Forlì Scegliere Studi Umanistici - Bologna O Studi Umanistici - Ravenna Studi O Studi Umanistici - Rimini O Traduzione e Interpretazione - Forlì umanistici  $\bigcirc$  Master Tirocini Post Laurea BolognaI campi contrassegnati da \* sono obbligatori  $\frac{1}{2}$  infigure  $\frac{1}{2}$  . A<br>small  $\frac{1}{2}$

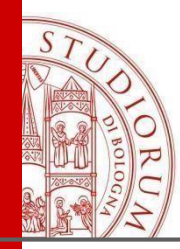

## Dati principali del referente

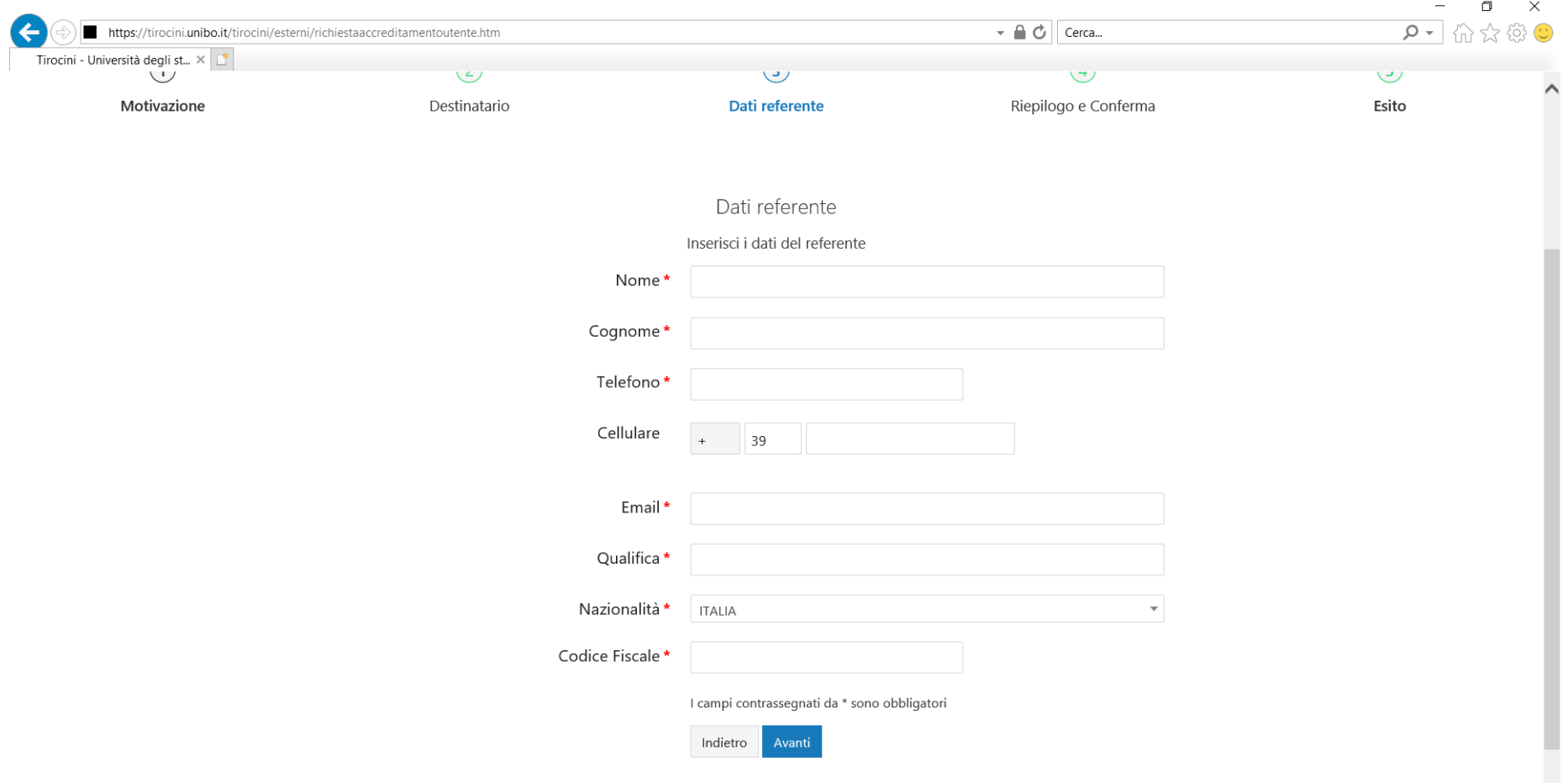

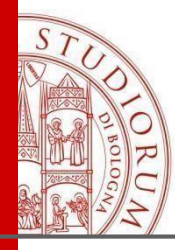

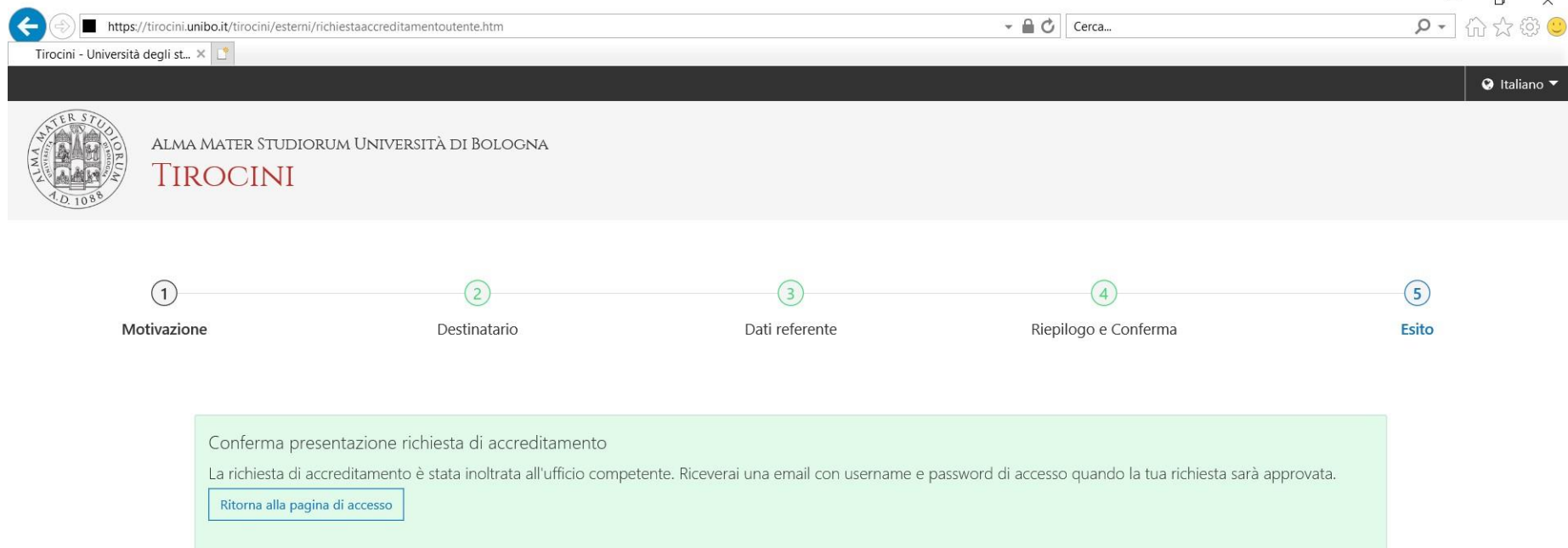

ALMA MATER STUDIORUM - UNIVERSITÀ DI BOLOGNA

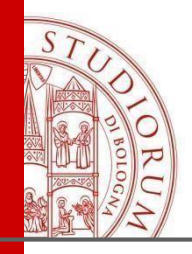

# Passaggi conclusivi

- 1. L'ufficio accetterà la richiesta di accreditamento
- 2. Il referente riceverà all'indirizzo email che avrà registrato le credenziali per accedere al sito https://aziende.unibo.it

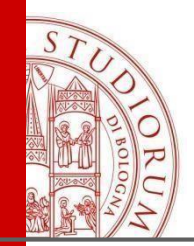

## **Contatti**

#### Ufficio Tirocini Area umanistica, via Filippo Re, 10

Tel: 051.2084000

### Email:

[arin.tirocinilettere@unibo.it](mailto:arin.tirocinilettere@unibo.it) [arin.tirociniformazione@unibo.it](mailto:arin.tirociniformazione@unibo.it) [arin.tirocinilingue@unibo.it](mailto:arin.tirocinilingue@unibo.it) [arin.convenzionitirociniumanistica@unibo.it](mailto:arin.convenzionitirociniumanistica@unibo.it)